## **Верстаем визитную карточку**

Один ветеран дизайна и вёрстки говаривал: «Вот верстаешь ты, к примеру, визитную карточку. Сколько оставить места для букв имени? Возьми самое длинное имя, которое только сможешь придумать, удвой количество букв (ты не представляешь, какие длинные имена бывают!) и добавь места ещё для трёх букв на всякий случай.» Напишите программу, которая проводит нужные вычисления согласно совету ветерана.

## **Формат ввода**

Вводится одна строка — самое длинное имя, которое только можно придумать.

## **Формат вывода**

Выводится одно целое число — количество букв, на которое нужно оставить место на визитной карточке, согласно рецепту ветерана дизайна.

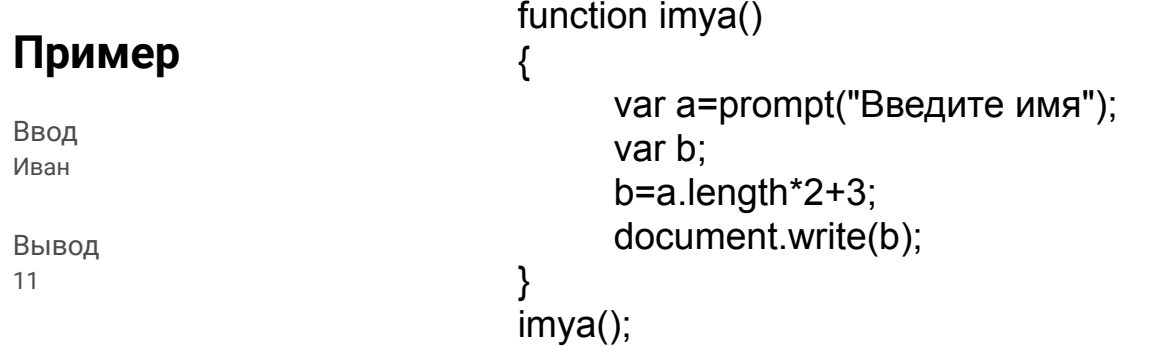

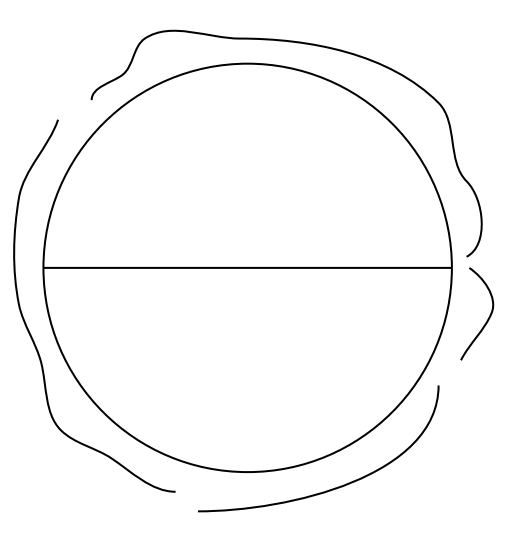

число PI =  $3.1459287$ ... результат эксперимента